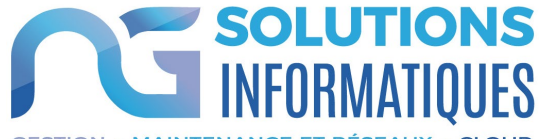

### **CESTION . MAINTENANCE ET RÉSEAUX . CLOUD**

# **FORMATION COMPTABILITE**

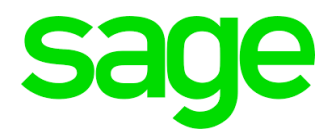

# OBJECTIFS DE LA FORMATION

A l'issue de ce stage le stagiaire sera en mesure de :

- Paramétrer son logiciel de comptabilité et l'adapter à ses besoins
- Saisir des écritures comptables
- Sortir des états
- Saisir des devises
- Interroger et lettrer les comptes

*SAISIE D'ECRITURES COMPTABLES* • *Personnalisation de la saisie* 

> • *Création d'un compte en saisie*  • *Particularité́de la trésorerie*

• *Création d'un modèle de saisie*  • *Appel d'un modèle de saisie* 

*RAPPROCHEMENT BANCAIRE MANUEL* • *Rapprochement manuel*

• *Suppression d'un rapprochement*  • *Saisie d'un solde provisoire* 

• *Le fichier Param.bcr (bilan, compte de* 

*LES IMPRESSIONS COURANTES* • *Grand-livre, balance, journaux*

• *Impressions différées*

• *Bilan*

*résultat)* 

- Utiliser la comptabilité analytique

# PROGRAMME DE FORMATION

### *STRUCTURE DE BASE*

• *Saisie d'écritures* • *Multi-échéance* • *L'interrogation tiers* 

*LES MODELES DE SAISIE*

- *Plan comptable* • *Création des comptes, des codes journaux L'INTERROGATION ET LE LETTRAGE et des taux de taxe* 
	- *L'appel d'un compte*

• *Les états de reporting*

- *Lettrage et pré lettrage manuels*
- *Lettrage automatique*

### *L'ANALYSE ET LE CONTROLE COMPTABLE*

- *Tableau de bord personnalisé*
- *Saisie par quantité/devise*

# *LA SAISIE DES DEVISES*

- *La table des devises*
- *Saisie en devises*
- *Lettrage en devises*

## *LA COMPTABILITE ANALYTIQUE*

- *Plans analytiques avec assistant*
- *Modèles de grille*
- *Saisie, utilisation des modèles de saisie analytique*
- *Saisie des OD analytiques*
- *Impressions analytiques*
- *Utilisation du caractère joker « \* »*
- *Bilan compte de résultat analytique*

*CAS PRATIQUES / QUESTIONS*

**Durée de la formation** : 2 jours (9h –17h) Soit 7h de formation.

**Lieu de formation** : Locaux de l'entreprise

**Prérequis :**<br>Être initié à l'informatique / avoir des notions de comptabilité (journaux, balance, plan comptable, etc.), français lu, écrit, parlé.

**Public:** Comptable, assistant comptable et commercial.

**Format :** • Intra - Le stage se déroulant dans les locaux de la société concernée, les moyens pédagogiques matériels sont fonction des équipements existants. Les stagiaires étudient donc en « situation réelle » sur un ou plusieurs de leurs postes de travail, et avec leur matériel. Le responsable de l'entreprise stagiaire s'engage à fournir le matériel nécessaire au bon déroulement de la formation – salle adéquate fermée, table, chaises,

 $\bullet$  Inter - Le stage se déroule dans les locaux de NG Solutions. Il sera mis à disposition salle de formation, paperboard, écran tactile, tables, chaises, électricité, connexion internet, postes informatiques.

- **Méthode & Moyens pédagogiques :** Formation effectuée par des consultants expérimentés. La première partie de la formation consiste en un questionnaire permettant de
- les attentes et situations de chacun.<br>Au cours de la journée, la suite de la formation s'appuie sur l'étude des différentes<br>options des programmes en fonction des besoins et contraintes de l'entreprise, en passant par des quizz et cas pratiques qui seront étudiés afin de mettre en<br>application les procédures données.<br>La journée se déroule sur un fond de dialogue constant avec les stagiaires afin<br>d'éviter tout décrochage.
- 
- La journée se termine par un tour de table ainsi qu'un questionnaire de fin de journée.

**Evaluation** : Feuille de présence / Mise en situation / Questionnaire d'évaluation et exercices pratiques en cours de formation corrigés par le formateur.

**Modalités / Accessibilités :** Délais accès : dossier de préinscription renvoyé complet <sup>3</sup> semaines avant la date de session.<br>Accessibilité : Nous consulter au 02 47 80 49 49 ou contact@ngsolutions.fr pour toute

question relative à l'accessibilité de nos formations aux personnes en situation de handicap. Nous indiquer en amont les aménagements à prévoir.